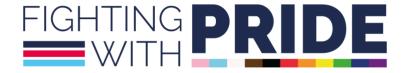

# Fighting With Pride Cookie Policy

#### What are cookies?

When you visit our website, the site asks your browser to store a small piece of data (text file) called a cookie on your computer, tablet or mobile phone.

The Privacy and Electronic Communications Regulations 2003 (PECR) covers the cookie rules and the use of similar technologies for storing or accessing information, such as 'Flash cookies' and device fingerprinting.

The ICO is responsible for enforcing these rules.

Organisations must provide clear and comprehensive information about how they use cookies and ensure that any cookie that is not strictly necessary for their website gives you an appropriate means of consenting to its setting on your device.

Cookies store or retrieve information on your browser, which might be about you, your preferences or your device but does not usually directly identify you.

Cookies do lots of useful jobs. They help make websites work smoothly and provide information about how people browse.

We may also use third-party cookies, which are cookies from a domain different than the domain of the website you are visiting, for our advertising and marketing efforts. More specifically, we use cookies and other tracking technologies for the following purposes:

### Types of cookies

### Essential.

Some cookies are essential for our website to function and to keep it safe and secure. They cannot be switched off in our systems. They let you log in, move from page to page, and use our interactive tools. You can set your browser to block or alert you about these cookies, but some parts of the site will not work.

#### Performance.

These cookies allow us to count visits and traffic sources to measure and improve our site's performance. They help us know which pages are the most and least popular and see how visitors move around the site. All information these cookies collect is aggregated and, therefore, anonymous. If you do not allow these cookies, we will not know when you visited our site and will be unable to monitor its performance.

#### Functional.

These cookies enable the website to provide enhanced functionality and personalisation. They may be set by us or by third-party providers whose services we have added to our pages. If you do not allow these cookies, some or all of these services may not function properly.

### Advertising/Targeting & Marketing.

We never show adverts from third parties on our website. However, we advertise our products and services, and you may see our adverts on the Internet too. Our advertising partners set up some cookies to build a profile of your interests and show you relevant adverts on other sites. Details of these cookies and our advertising partners can be found in our cookie preference centre. We use cookies to measure how well our adverts do, to tell us where you saw a particular advert, and to ensure you don't see the same advert too many times.

### Social Media Cookies

We use buttons that let you share our pages on social networking websites. These buttons may place a third-party cookie on your device, which could gather usage information.

- Facebook
- Twitter
- YouTube

To opt out of being tracked by the Facebook Social Media Button and Twitter Social Media Button on all the websites you visit, go to your Facebook and Twitter accounts' General Account Settings, then click the opt-out link.

### How do I change my cookie settings?

You can find more information about cookies and how to manage them at <a href="http://www.allaboutcookies.org/">http://www.allaboutcookies.org/</a>. You may turn off cookies by changing the settings on your browser. However, if you do so, this will affect your enjoyment of our site, and we will no longer be able to offer you a personalised service.

Some cookies are essential for making our website work well and cannot be turned off. All other cookies are turned off by default when you first visit our website, and you can choose to turn these on or turn them back off if you previously accepted these and have changed your mind. You can do this via our cookie banner or by clicking "manage cookie preferences" at the top of this page to visit our cookie preference centre. You can also manage the cookies stored on your computer directly by setting your browser to accept or reject specific cookies. However, blocking some types of cookies may mean some of the services or features on our sites won't work correctly.

Third-party cookies are set by someone else whose services we have added to our site, such as Google, to measure visits to our website. These are detailed in our cookie preference centre, and all non-essential cookies (whether first or third-party) can be turned off.

If you share a link to a page on one of our sites, the platform you share it on (for example, Facebook) may set a cookie on your browser. We have no control over third-party cookies set on other sites—you can turn them off, but not through us.

Do not track (DNT) is a feature offered by some browsers that sends a signal to websites requesting that your browsing isn't tracked if enabled. Currently, no industry-wide standard has been agreed upon or universally adopted to determine how such signals are handled; for that reason, we do not respond to DNT requests. We will review how this feature and other similar technologies evolve and then take steps to incorporate as and when appropriate.

Remember that editing your cookie preferences will not remove any existing cookies from your browser. It will only affect the way cookies are used in the future. If you want to remove any existing cookies, you can do this via your browser settings.

### **Browser controls**

You can use your web browser to:

- delete all cookies;
- block all cookies;
- allow all cookies;

- block 'third-party' cookies (i.e., cookies set by online services other than the one you are visiting);
- clear all cookies when you close the browser;
- open a 'private browsing' / 'incognito' session, which allows you to browse the web
  without recording your browsing history or storing local data such as cookies (you
  should, however, be aware of the limitations of this feature in a privacy context);
  and
- install add-ons and plugins that extend browser functionality.

### Where to find information about controlling cookies

- Microsoft Edge cookies information
- Internet Explorer cookies information
- Chrome cookies information
- Firefox cookies information
- Safari cookies information mobile devices and desktops
- Opera cookies information
- 1. Useful information
- A number of websites provide detailed information on cookies, including <u>AboutCookies.org</u> and <u>AllAboutCookies.org</u>.
- The European Interactive Digital Advertising Alliance website <u>Your Online Choices</u> lets you install opt-out cookies across different advertising networks.
- Google has developed a browser add-on that allows users to opt out of Google
   Analytics across all websites that use it. This is also <u>available in the Chrome web</u>
- Some browsers include a 'Do Not Track' feature or DNT. This allows you to indicate a
  preference that websites should not track you. However, whilst DNT is available in
  many browsers, websites are not required to recognise its request, so it may not
  always work. You can get help using DNT in <a href="Microsoft Edge">Microsoft Edge</a>, <a href="Internet Explorer">Internet Explorer</a>,
  <a href="Firefox">Firefox</a>, <a href="Chrome">Chrome</a>, <a href="Safari">Safari</a> and <a href="Opera">Opera</a>.
- Internet Explorer has a feature called <u>Tracking Protection Lists</u>, which allows you to import a list of websites you want to block.
- For more information on how private browsing works and its limitations, visit the support pages for your browser: Microsoft Edge, Internet Explorer, Firefox, Chrome, Safari (mobile and desktop), and <a href="Opera">Opera</a>.

## **Use of cookies**

The table below explains the cookies we use and why.

| Cookie<br>Name     | Provider               | Description                                                                                                    | Туре       | Expiry  |
|--------------------|------------------------|----------------------------------------------------------------------------------------------------|------------|---------|
| cookie_cons<br>ent | Fighting<br>With Pride | Is used to check which type of cookies a user is willing to accept.                                                                          | Functional | 1 Year  |
| _ga                | Google                 | '_ga', the main cookie used by<br>Google Analytics, enables the<br>service to distinguish one visitor<br>from another and lasts for 2 years. | Analytical | 2 Years |

Document last updated 14th March 2024